Côté diplômes, je n'avais que le bac. Avec mon expérience, je voulais une légitimité officielle dans mon environnement professionnel pour sécuriser mon parcours, assurer une certaine sécurité de mon emploi et mon employabilité sur le marché du travail sur le long terme.

J'ai été accompagné de façon très efficace par le service pédagogique de CentraleSupélec Exed et Pierre-Frédéric Rouberties, Responsable des formations Système d'Information et Technologies du digital.

Au-delà de la validation de mes acquis grâce à mon expérience, la VAE m'a apporté de nouvelles compétences car il s'agit d'un véritable travail d'observation, d'analyse et de remise en question.

Je travaille de façon plus efficace et je communique davantage avec mes collaborateurs.

## La Validation des Acquis de l'Expérience (VAE)

## Obtenez un diplôme grâce à votre expérience

La VAE permet de faire valoir son expérience professionnelle pour obtenir un titre ou diplôme reconnu. Ce n'est pas un examen ou une formation. Son principe repose sur l'hypothèse que le candidat a les compétences et les connaissances théoriques et pratiques requises pour obtenir le diplôme ou le titre qu'il vise.

Dépôt du dossier. Le candidat prouve qu'il a bien exercé le métier ou les fonctions visés par le titre ou le diplôme. Il réalise aussi un auto-positionnement sur les connaissances et compétences qu'il estime avoir acquises.

Puis, la faisabilité pédagogique du projet de VAE est évaluée par un Responsable Pédagogique.

> Refus de validation : le niveau de compétences n'est pas en adéquation avec le niveau attendu.

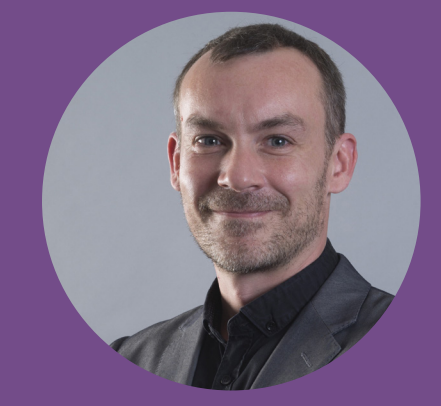

Organiser le récit descriptif et analytique des expériences passées et présentes du candidat : des informations sur le(s) contexte(s) de ses activités, leur nature, ses réussites ou ses difficultés.

Le candidat doit démontrer, à l'aide d'éléments de preuves, l'adéquation entre les compétences qu'il a acquises et les attendus du diplôme.

Après réception du Livret 2, commence le travail de lecture et d'analyse réalisé par chaque membre du jury qui doit repérer au travers du dossier du candidat les activités réalisées et les compétences mises en œuvre.

Le candidat démontre qu'il possède les compétences attendues. Il expose son parcours, les expériences professionnelles qui l'ont conduit à demander la certification, l'adéquation entre ses compétences et celles visées par la certification.

Puis, le jury pose des questions permettant de vérifier le niveau de maîtrise du candidat et d'échanger sur son parcours.

Frédéric BAUDIMENT Responsable de pôle infrastructures et télécoms chez SART, filiale de VEOLIA

## Pour une carrière, c'est un vrai +!

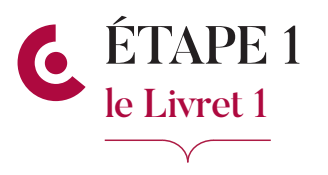

CentraleSupélec  $FXE$ 

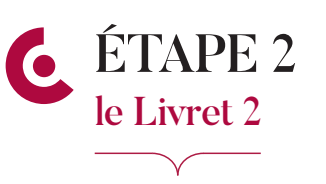

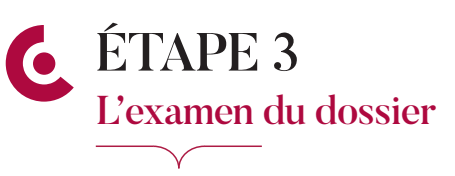

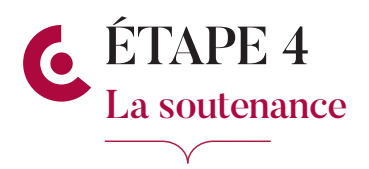

Validation totale : l'expérience est jugée en adéquation avec les exigences de la certification.

Validation partielle : seule une partie des connaissances et compétences attendues est acquise. Une partie de la certification est attribuée.

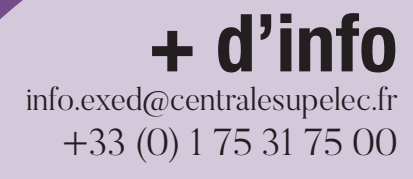

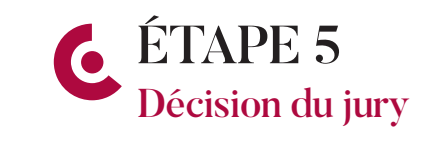